# **EDU\_NUM >>** Biotechnologies-STMS

# **LETTRE EDU'NUM BIOTECHNOLOGIES-STMS N°17 NOVEMBRE 2017**

## **1. "ENSEIGNER PAR ET AU NUMERIQUE". REGARD CIBLÉ SUR LES TRAAM 15-16**

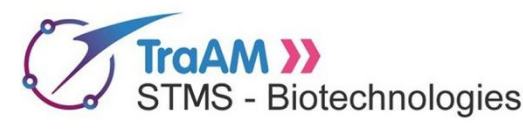

La recherche des plus values pédagogiques du numérique est un des objectifs des TRAvaux Académiques Mutualisés :

STMS - Biotechnologies L'appel à projet 2015-2016 proposait la conception de scénarii pédagogiques déclinés en deux thématiques :

- scénario s'appuyant sur des ressources et outils numériques utiles lors des apprentissages disciplinaires ou lors de la pédagogie de projet et aidant à l'acquisition des compétences numériques;

- scénario développant de nouvelles approches et pratiques pédagogiques facilitées par les outils numériques.

Les équipes académiques ont exploité une trentaine d'outils numériques et exploré plusieurs pratiques pédagogiques :

- activités ludo-éducatives recourant aux jeux sérieux, exerciseurs, livres numériques interactifs
- pédagogie de projet (remue méninges, écriture et production collaboratives, suivi et présentation des travaux)
- nouvelles approches pédagogiques : inductive/vidéoprojecteur interactif, inversée et différenciée
- activités utilisant des Equipements Individuels Mobiles ( QR Codes, visualisation collective en AT, réalisation de capsules et analyse vidéo)

Les scénarii proposés assurent une formation aux outils numériques, grâce aux tutoriels et exemples de mise en œuvre.

#### **1.1 Activités ludo-éducatives recourant aux jeux sérieux, exerciseurs, livres numériques interactifs**

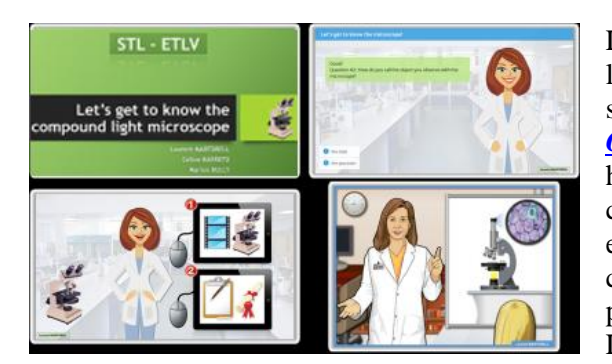

L'association d'approches visuelle, auditive et kinesthésique des scénarii, l'exploitation et l'inclusion d'exercices ludiques et interactifs dans les scénarii (QCM, jeux de rôle et de simulation en ETLV, jeux sérieux tels *OREKA* [en biologie moléculaire,](http://st2s-stl-biotechnologies.discip.ac-caen.fr/spip.php?article296) *[SecretCam Handicap](http://www.ac-strasbourg.fr/fileadmin/pedagogie/stss/DEPOT_DOCUMENTS/BAUMEIER_Elisabeth/TraAm/Handicap_et_travail_01.pdf)* sur le thème du handicap au travail en BTS SP3S voire en EDE santé Social, des mots croisés en STMS avec l'outils *[EclipseCrosword](https://www.ac-strasbourg.fr/fileadmin/pedagogie/stss/DEPOT_DOCUMENTS/BAUMEIER_Elisabeth/TraAm/indicateurs_V2_01.html)*) stimulent la motivation et le travail autonome des élèves pour apprendre les vocabulaires et comprendre les concepts en répondant mieux à l'hétérogénéité des élèves par des apprentissages diversifiés. (microscopie en ETLV *[Créteil](http://eduscol.education.fr/bd/urtic/biotic/index.php?commande=aper&id=1046)*, Caen, Lyon, Nantes en Biotechnologies, Strasbourg en STSS).

## **1.2 Pédagogie de projet (remue méninges, écriture collaborative, planification, présentation des travaux)**

Les Projets Technologiques (PTA en STL-Biotechnologies ou PT en ST2S) mettent en jeu de multiples activités et compétences dans lesquelles les outils numériques apportent à tous les niveaux une aide substantielle aussi bien dans leur réalisation (côté élèves) que pour faciliter leur évaluation (côté professeur); l'efficience du travail collaboratif pour la pédagogie de projet ou lors des Activités Interdisciplinaires en est renforcée.

- Les outils numériques aident les élèves dans la conduite de projet pour leur organisation, leur appropriation du sujet, leurs recherches bibliographiques, leur construction des activités de laboratoire ou la conception d'un projet sanitaire ou social, leur analyse de résultats expérimentaux ou d'une démarche d'un projet d'une structure sanitaire ou sociale.

A cet effet, citons les outils de "mind mapping" tels que *[Freemind](http://st2s-stl-biotechnologies.discip.ac-caen.fr/spip.php?article296)* (Caen) et *XMind* permettant la construction de cartes mentales, ceux de "planification et répartition des tâches" tel que *Gantproject*, ceux d'agrégateurs de liens tels que *Pearltrees* ou mise en commun des ressources sur des plateformes collaboratives telle que *[Moodle](http://eduscol.education.fr/bd/urtic/biotic/index.php?commande=aper&id=1052)* (Poitiers*), [Edmodo](http://eduscol.education.fr/bd/urtic/biotic/index.php?commande=aper&id=1039)*(Grenoble). Ces outils s'avèrent utiles, d'une part aux élèves pour concevoir, organiser leur travaux et d'autre part à l'enseignant référent pour archiver de manière régulière les travaux et l'avancée du projet et valider les compétences numériques des élèves (cf 5ème Didapage *[Domaine 5 B2I](http://eduscol.education.fr/bd/urtic/biotic/index.php?commande=aper&id=1040)* par Poitiers).

L'aboutissement et l'évaluation du projet conduit à la rédaction d'un rapport suivi d'une soutenance orale et d'un entretien

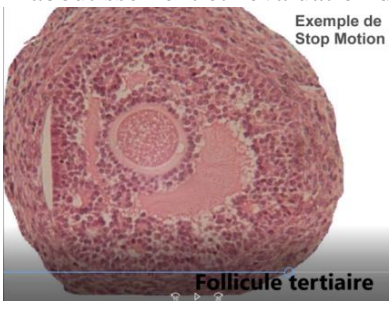

généralement accompagné d'une ressource visuelle support de communication. La formation aux outils connus des élèves (Power Point, Présentation), ou à d'autres applications telles que *[Stop Motion](http://st2s-stl-biotechnologies.discip.ac-caen.fr/spip.php?article300)* (histologie des ovaires Caen) Image active*, [PREZI](http://eduscol.education.fr/bd/urtic/biotic/index.php?commande=aper&id=1041)* (Poitiers) , mais aussi à ceux permettant la rédaction collaborative et le partage de documents (Framapad, Google Drive, Padlet, *[Madma](https://www.ac-paris.fr/portail/jcms/p2_1332806/journal-d-actualite-sante-social?cid=p1_472748&portal=p1_14405)***gz** (Paris) dont les usages diversifient les supports de travail collectif et de communication dynamiques en apportant aux élèves de nouvelles possibilités et compétences numériques. L'efficience du travail collaboratif pour la pédagogie de projet ou lors des Activités Interdisciplinaires en est renforcée.

#### **1.3 Nouvelles approches pédagogiques : pédagogie inductive/VPI, pédagogie inversée et différenciée**

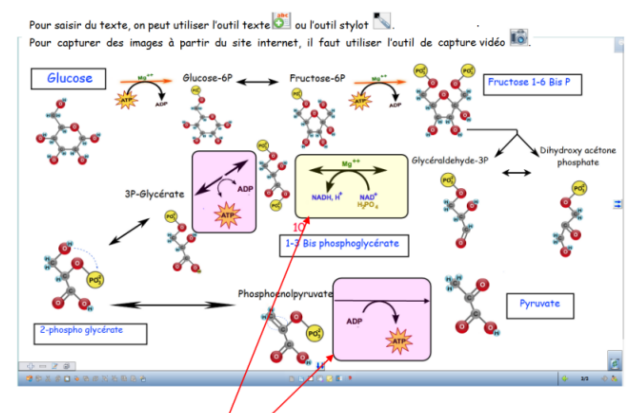

Pour répondre aux questions 9 et 10 de l'activité, on utilise un cadre coloré.

Le scénario "Différenciation et parcours de formation avec la leçon de Moodle" propose une démarche de pédagogie active sur la morphologie et la structure bactérienne (*[Poitiers](http://eduscol.education.fr/bd/urtic/biotic/index.php?commande=aper&id=1053)*).

Un autre exemple présenté par (*[Lyon](http://www2.ac-lyon.fr/enseigne/biotech/IMG/pdf/traam_vpi.pdf)*) décrit une approche inductive de l'étude de la glycolyse en T STL Biotechnologies après consultation de ressources d'auto-formation en ligne et construction par les élèves de schémas métaboliques sur VPI grâce au logiciel Workspace.

Les premières expériences de classes inversées en Biotechnologies (*[Versailles](http://eduscol.education.fr/bd/urtic/biotic/index.php?commande=aper&id=1025)* en 2015) montrent un impact positif de cette démarche sur la motivation des élèves, sur les liens pédagogiques prolongés et personnalisés entre le professeur et les élèves ainsi que sur l'entraide entre les élèves. La dilatation des temps d'apprentissage

en distanciel (préparation d'une séquence en visionnant des vidéos, animations, diaporama, cours, capsules vidéos réalisées par l'enseignant) libère du temps scolaire pour des activités telles qu'une co-construction du cours, de schémas, des entraînements ou une évaluation formative développant des compétences de rédaction et de synthèse des élèves. Certains enseignants poursuivront la démarche vers la préparation et la réalisation collective des éléments d'une évaluation copréparée (Evaluation Par Contrat de confiance (*[TRAAM 2014 Créteil](http://grisms.ac-creteil.fr/wp-content/uploads/2015/09/TRAAM_EPCC-STSS-CRETEIL-151.pdf)* en STMS).

#### **1.4 Activités utilisant des EIM (générateurs lecteurs de QR Codes, visualisation d'observation individuelles en AT, réalisation de capsules et analyse vidéo)**

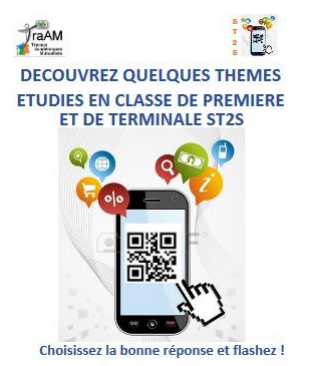

L'implication des élèves est accrue par des pratiques numériques avec leurs équipements mobiles individuels (EIM ou Byod principalement des smartphones et accessoirement au lycée de tablettes). Ces activités numériques révèlent ou valorisent des applications pédagogiques de leur matériel personnel qui vont en biotechnologies de la prise de photo-vidéos-sons lors d'observations pratiques (*[Poitiers\)](http://eduscol.education.fr/bd/urtic/biotic/index.php?commande=aper&id=1054)* à l'apprentissage et la révision de gestes techniques par les capsules vidéos réalisées par les élèves (*[Paris](http://eduscol.education.fr/bd/urtic/biotic/index.php?commande=aper&id=1056)*) et la possibilité de visionnage collectif d'observations pratiques collectées par Widi-VPI (*[Lyon](http://eduscol.education.fr/bd/urtic/biotic/index.php?commande=aper&id=1036)*).

En STMS, la réalisation de tests de connaissance par QR codes par l'enseignant et l'utilisation de l'analyse vidéo peut être utile pour préparer l'entretien professionnel ou d'un oral d'examen ou de concours (*[Strasbourg](http://www.ac-strasbourg.fr/fileadmin/pedagogie/stss/DEPOT_DOCUMENTS/BAUMEIER_Elisabeth/TraAm/Traam_entretien.pdf)*).

Cette lettre **n'étant pas exhaustive,** elle ne cite pas les scénarii permettant l'accompagnement numérique des programmes et focalisés sur des thèmes biologique ou sanitaire et social précis (Caen, Créteil, Nantes, Lyon, Grenoble, Paris, Poitiers en Biotechnologies, Strasbourg en STMS). Nous vous invitons à consulter l'ensemble de la production TRAAM 2015-2016 et antérieure affichée sur les sites académiques et indexée dans l[e canal RSS d'ÉDU'base Biotechnologies-ST2S](http://eduscol.education.fr/bd/urtic/rss/biotic_rss.xml), ou la page dédiée sur [Eduscol.](http://eduscol.education.fr/bio/usages/travaux-academiques-mutualises) Une [synthèse des TRAAM 2015-2016](http://eduscol.education.fr/bio/moteur/synthese-traam-btk-stss-2015-2016) est également disponible.

Deux formulaires d'enquête à destination des élèves et des enseignants sont en ligne sur Eduscol.

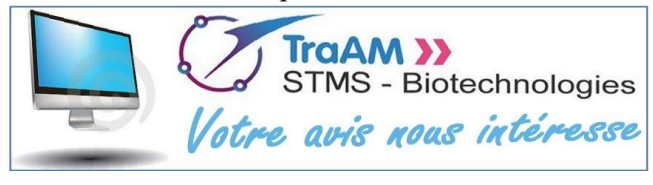

Nous invitons les enseignants à travailler en classe ces scénarii ou certaines des activités puis à renseigner les formulaires afin d'améliorer leur qualité. Vos remarques nous aideront à rendre les nouvelles productions conformes à vos attentes et à celles des élèves.

Enquête pour les [élèves](http://eduscol.education.fr/educnet/bio/usages/Traam/EnqueteeleveusagescenarioTRAAM)  $\rightarrow$  enquête pour les [enseignants](http://eduscol.education.fr/educnet/bio/usages/Traam/EnqueteprofesseurscenarioTRAAM)

# **2. ENSEIGNER ET SE FORMER AVEC LE NUMERIQUE**

## **2.1. APPRENDRE AVEC LE JEU NUMERIQUE**

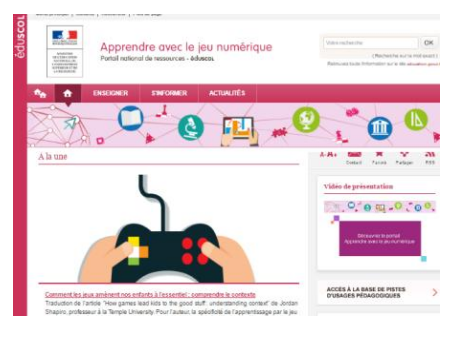

Sous pilotage de la DNE, le réseau Canopé a mis en place le portail [« Apprendre](http://eduscol.education.fr/jeu-numerique/#/)  [avec le jeu numérique »](http://eduscol.education.fr/jeu-numerique/#/) . Ce portail vise à aider les enseignants dans leurs pratiques numériques intégrant des jeux ludo-pédagogiques et il s'inscrit comme une nouvelle brique du service public du numérique éducatif. Il apporte un éclairage sur l'exploitation pédagogique du jeu numérique quelle qu'en soit la forme et participe à la généralisation du numérique dans les apprentissages. Articulé autour des trois entrée[s « Enseigner](http://eduscol.education.fr/jeu-numerique/#/rubrique/1490) » , [« S'informer »](http://eduscol.education.fr/jeu-numerique/#/rubrique/1495) et [« Actualités](http://eduscol.education.fr/jeu-numerique/#/rubrique/1588) » .

A consulter également un article ["Quel apport pédagogique des jeux sérieux"](http://www.cndp.fr/agence-usages-tice/que-dit-la-recherche/quel-apport-pedagogique-des-jeux-serieux-96.htm) proposé par l'Agence des usages TICE de Canopé.

#### **2.2 ÉDU'base Biotechnologies-ST2S plus de 600 fiches en ligne !**

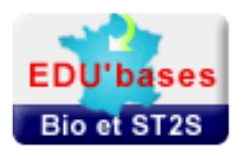

L'ÉDU'base Biotechnologies-ST2S est la base de ressources et de scénarii pédagogiques en Biotechnologies et biologie et physiopathologies humaines. Ces scénariii sont produits et validés en académies et hébergés sur les sites académiques.

Pour accéder au moteur de recherche de l'ÉDU'base [: eduscol.education.fr/bd/urtic/biotic/](http://eduscol.education.fr/bd/urtic/biotic) Pour proposer vos productions que vous souhaitez mutualiser dans ÉDU'base, [contactez votre IAN](http://eduscol.education.fr/bio/anim/reseauinterlocuteursacademiques)

#### **2.3 Eduthèque**

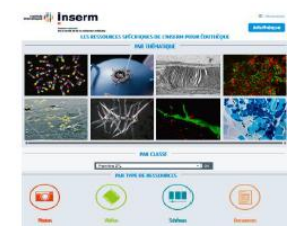

Le portail **[Éduthèque](http://www.edutheque.fr/accueil.html)** rassemble des ressources pédagogiques issues d'établissements publics à caractère culturel et scientifique. Les enseignants accèdent par leur mail académique à une page dédiée sur les sites des partenaires où les ressources sont téléchargeables et utilisables selon les Conditions Générales d'Utilisation pour la construction de documents dans le cadre des activités d'enseignement. **L'INSERM** [propose une offre de contenus](http://www.edutheque.fr/thematiques/sciences-et-techniques/partenaire/inserm.html) d'informations scientifiques et médicales par entrées thématiques comprenant des dossiers d'informations, des images, des vidéos accessibles par type de ressources et classes des séries STL et ST2S

#### **2.4 BRNE (pour information)**

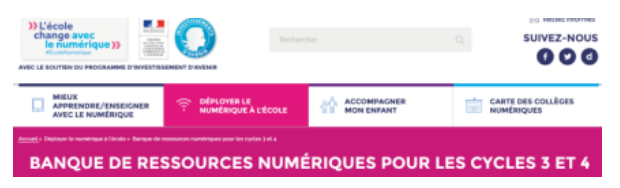

Les banques de ressources numériques sont mises à disposition des enseignants et des élèves du CM1 à la 3ème. Éléments du plan numérique pour l'école, elles sont composées de contenus multimédias interactifs : textes, images, sons, vidéos, animation 2D et 3D, réalité augmentée, jeux sérieux… Des outils associés permettent la création

d'activités et de parcours pédagogiques. et des modules de suivi et d'évaluation des élèves. Ces ressources sont disponibles en ligne ou hors ligne avec téléchargement sur tout type de support : tablettes, ordinateurs, Tni….

#### **2.5 Myriaé (pour information)**

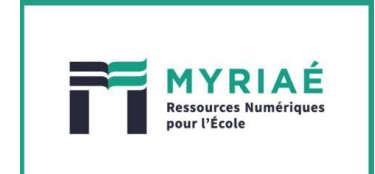

Myriaé est le premier **portail de recherche** et de présentation des ressources numériques pour l'École. Ce nouveau service est proposé par le ministère de l'Éducation nationale et Réseau Canopé afin d'accompagner les enseignants dans leurs pratiques pédagogiques ainsi que les **parents** pour accompagner leur enfant dans leur scolarité. [Accès à la](http://www.myriae.education.fr/) 

# **3. SE TENIR INFORME**

#### **3.1 Comptes twitter d'éduscol et de la Direction du numérique pour l'éducation**

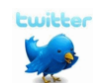

Pour suivre l'actualité du site d'information des professionnels de l'éducation, rendez-vous sur twitter sur le compte [@eduscol e](https://twitter.com/Eduscol)t sur celui de la DNE [@edu\\_num](https://twitter.com/edu_num) 

#### **3.2 BOEN n°35 du 29 septembre 2016**

**LE BULLETIN [Protocole d'accord](http://www.education.gouv.fr/pid285/bulletin_officiel.html?cid_bo=106736)** sur l'utilisation et la reproduction des livres, des œuvres musicales éditées, **OFFICIEL** des publications périodiques et des œuvres des arts visuels à des fins d'illustration des activités DE L'ÉDUCATION d'enseignement et de recherche. Consulter également le site **[SavoirCom1](https://www.savoirscom1.info/2016/10/nouvel-accord-sectoriel-sur-lexception-pedagogique-une-avancee-a-tous-petits-pas)** qui propose un point **NATIONALE** sur ce protocole d'accord ainsi que des questions-réponses sur l'exception pédagogique et l'utilisation d'œuvres (vidéos, images fixes, musiques) en classe et dans des documents pédagogiques.

#### **3.3 Le nouveau site 3RB**

#### **Pour ses 20 ans, le site 3 RB fait peau neuve !**

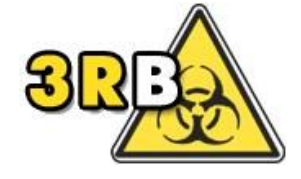

Né en 1996 du partenariat INRS / Éducation Nationale, le site 3 RB (Réseau Ressource Risque Biologique) propose des ressources pour former à la prévention des risques biologiques. Il s'adresse à tous les acteurs des secteurs professionnels concernés par le risque biologique et en priorité aux enseignants. [http://www.esst-inrs.fr/3rb](http://www.esst-inrs.fr/3rb/)

#### **3.4 5ème édition du concours vidéo INRS « De l'école au travail : A vous de filmer ! »**

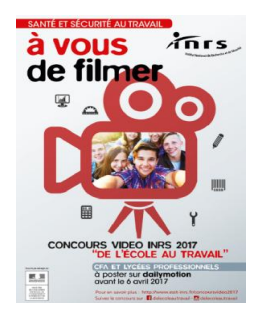

Dans le cadre du partenariat entre l'INRS et le Ministère de l'Education Nationale, Eduscol vous signale le lancement de la 5ème édition du concours vidéo INRS **« De l'école au travail : A vous de filmer ! »** qui a pour but de proposer la réalisation de clips vidéos de sensibilisation sur la Santé et la Sécurité au Travail. Ce concours s'adresse notamment aux enseignants et élèves des filières professionnelles (du CAP au BTS). La date limite de dépôt des projets est fixée au jeudi 6 avril 2017 et la remise des prix aura lieu le vendredi 2 juin 2017.

Toutes les informations et les modalités d'inscription sont disponibles à cette adresse: <http://www.esst-inrs.fr/concoursvideo2017>

#### **3.5 Séminaire national des IAN**

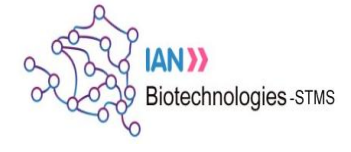

Le séminaire national des **I**nterlocuteurs **A**cadémiques au **N**umérique aura lieu les 9 et 10 mars 2017 au Palais des Congrès à Paris. Proposé par la DNE A2, il réunira ensemble les IAN des réseaux disciplinaires de second degré et du premier degré. La deuxième journée sera consacrée à la mutualisation des projets mis en œuvre par les IAN et les référents

TRAAM en biotechnologies-STMS. Compte-rendu des séminaires sur la page réseau et [animation nationale sur Eduscol](http://eduscol.education.fr/bio/anim).

**3.6 Fil RSS des dernières actualités du site éduscol-Biotechnologies-STMS**

 **Abonnez-vous au flux RSS par ce lien : [http://eduscol.education.fr/bio/actualites/fil/RSS](http://eduscol.education.fr/maths/accueil/RSS)**

#### **3.7 Lettre Édu\_Num Thématique N°02 Novembre 2016**

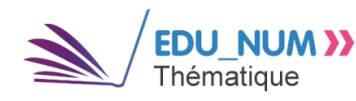

Parution de la lettre EDU Num sur l'esprit critique. Elle est disponible à cette [adresse.](http://eduscol.education.fr/numerique/edunum-thematique/edunum_02) Cette publication constitue l'une des contributions de la DNE aux actions engagées par le MENESR pour la formation de l'esprit critique chez les élèves des premiers et seconds

degrés. Sur ce même thème, la DGESCO a publié un [appel à contributions sur éduscol.](http://eduscol.education.fr/cid107295/appel-a-contributions-sur-l-esprit-critique.html)

Lettre proposée par la DNE A-2 et Sabine CAROTTI & Jean-Pascal DUMON, IGEN Rédaction : Michel CLERC DNE A-2 Site référent : [http://eduscol.education.fr/bio](https://eduscol.education.fr/bio) contact: [dgesco.biotechnologies.numerique@education.gouv.fr](http://dgesco.biotechnologies.numerique@education.gouv.fr/)  Pour s'abonner à la lettre **EDU'NUM BIOTECHNOLOGIES-STMS :** [HTTPS://LISTES.EDUCATION.FR/SYMPA/INFO/EDUNUM-BIOTECH-STMS](https://listes.education.fr/sympa/info/edunum-biotech-stms) © - Ministère de l'Éducation nationale, de l'enseignement supérieur et de la recherche